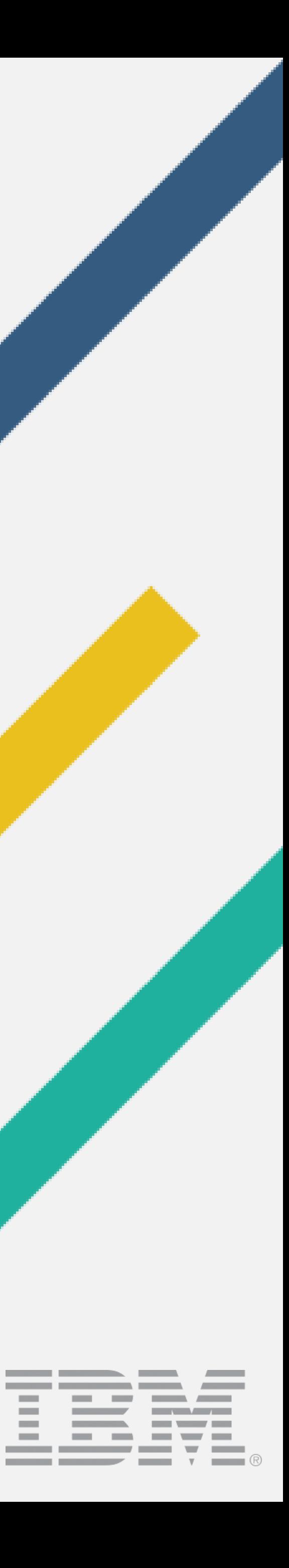

**Contract Contract** 

# Generating SVG syntax diagrams with plugins for all output formats

DITA-OT Day Berlin, 2017 Robert D. Anderson, IBM [@robander](http://www.twitter.com/robander)

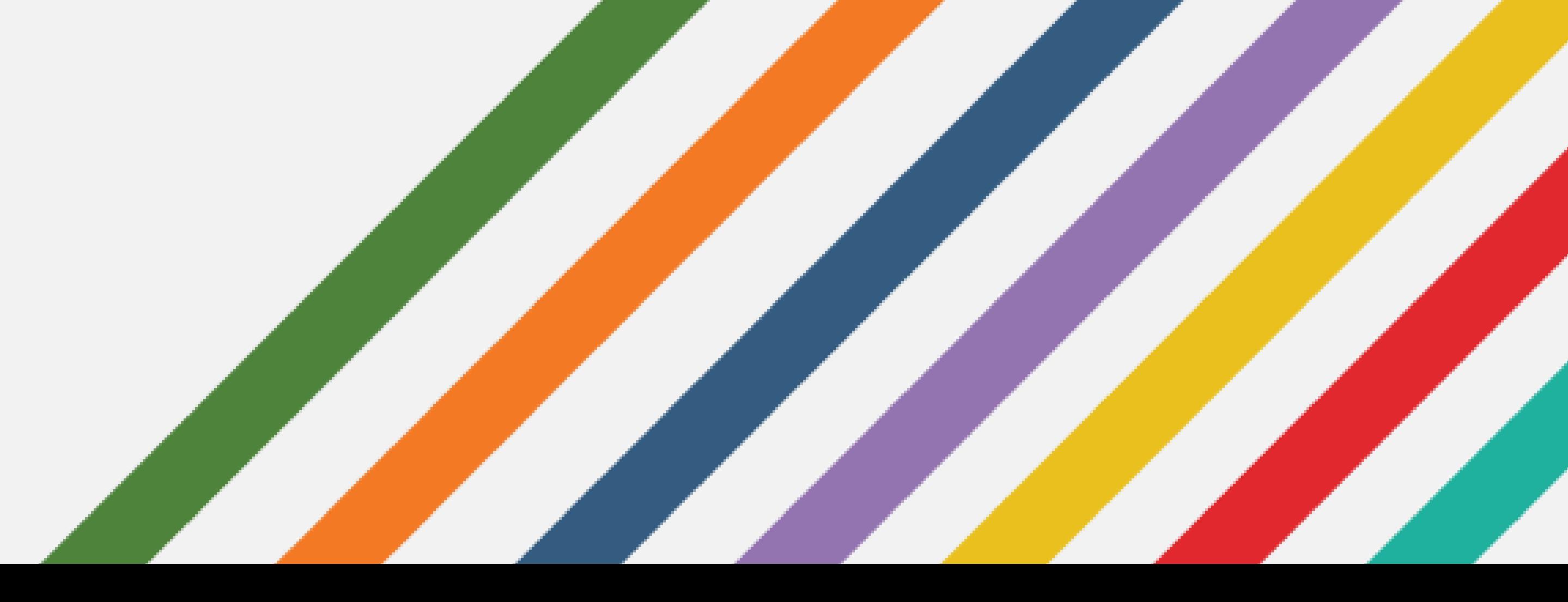

### What I expect you are expecting...

#### • Syntax diagrams!

- What?
- and… Why?
- Technical drawings!
- Examples
- *The future…*

Digital Services Group **Digital Services Group** 

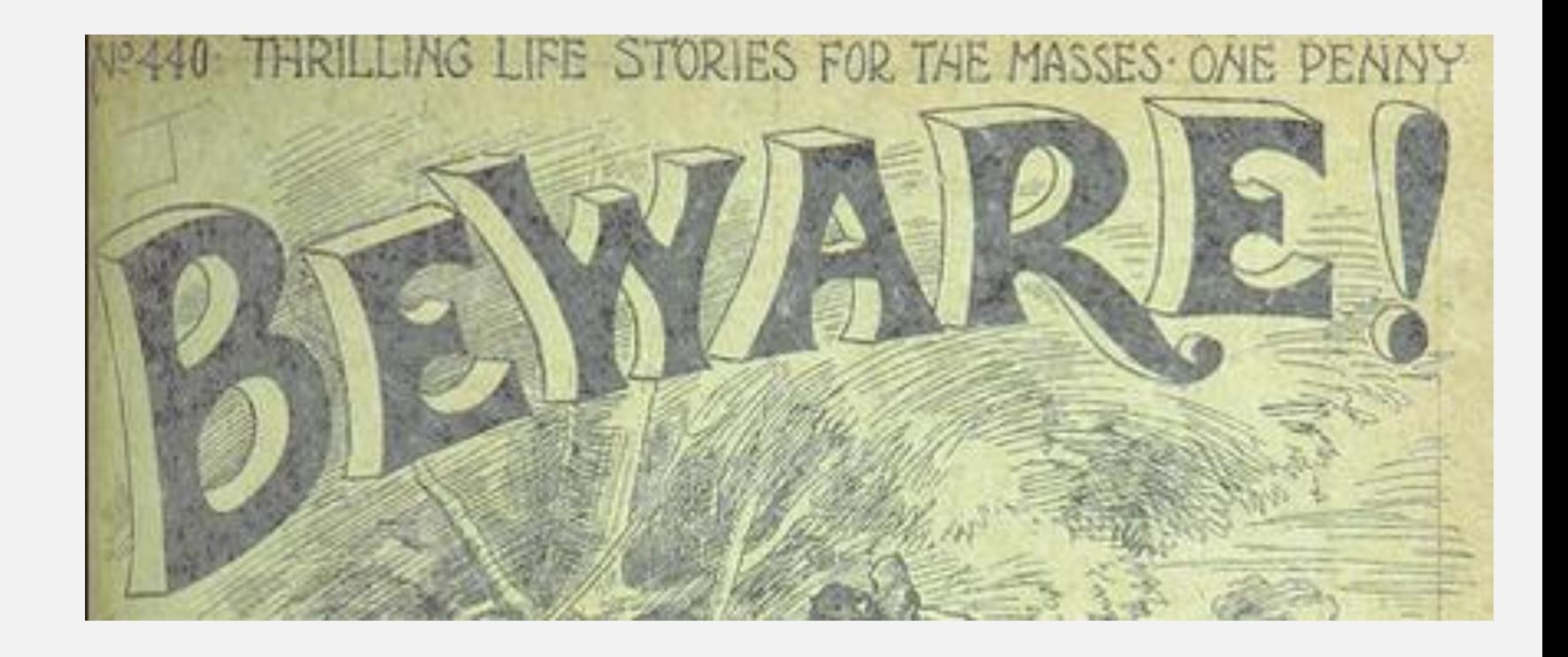

## Long, long ago…

- Syntax markup in use in IBM
	- BookMaster (or earlier?)
	- IBMIDDoc SGML
	- Eventually, part of DITA programming domain
- Intent: document command line syntax

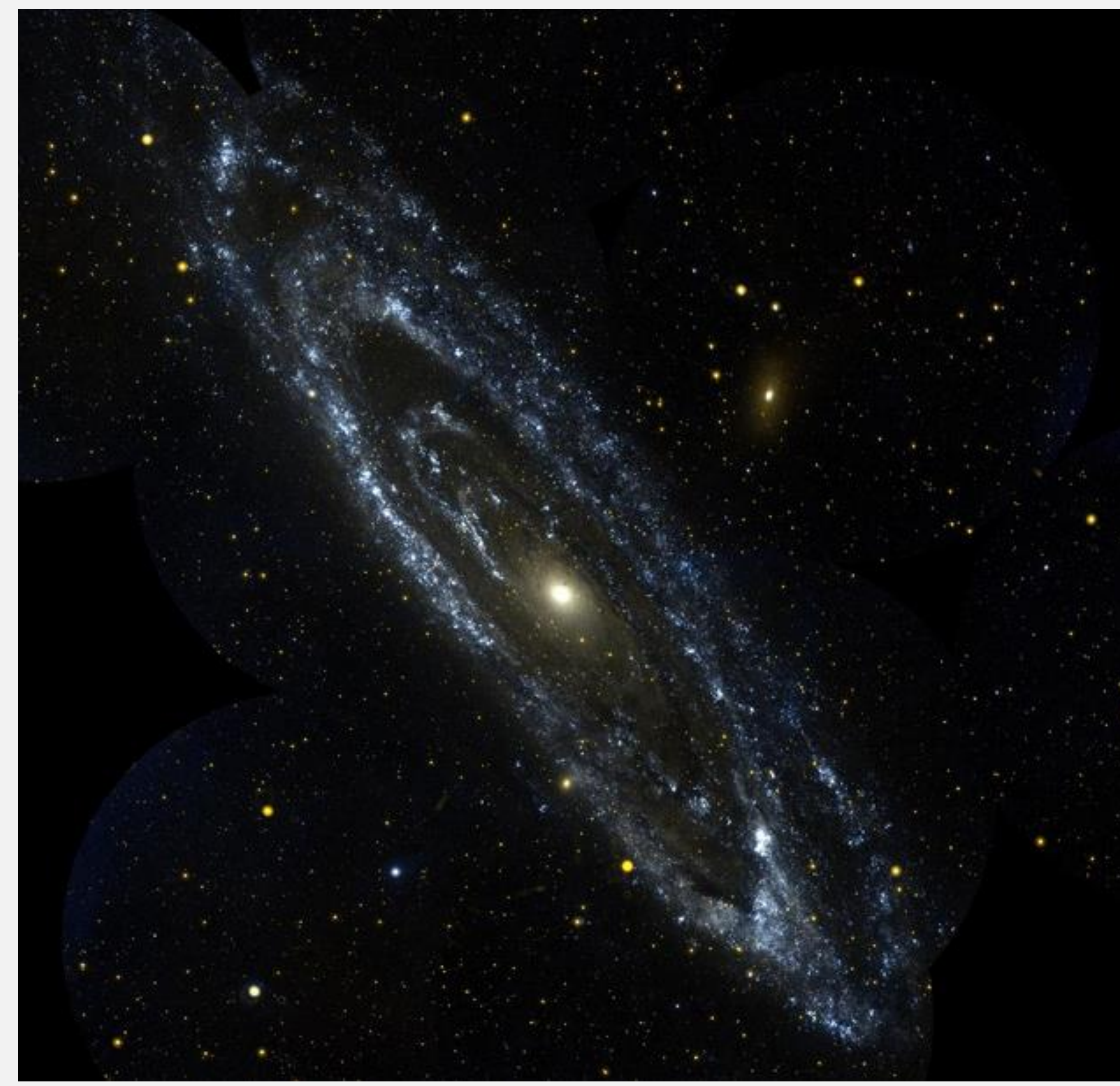

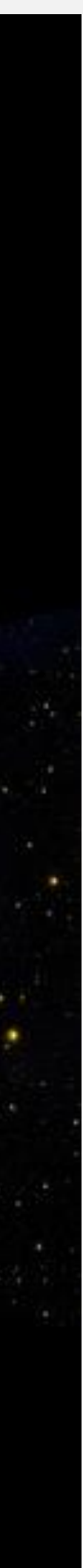

- Groups: choice, composite, sequence
- Fragments, blocks, notes
- References to notes, fragments
- <kwd>, <var>, <oper>, <delim>, <sep>, <repsep>

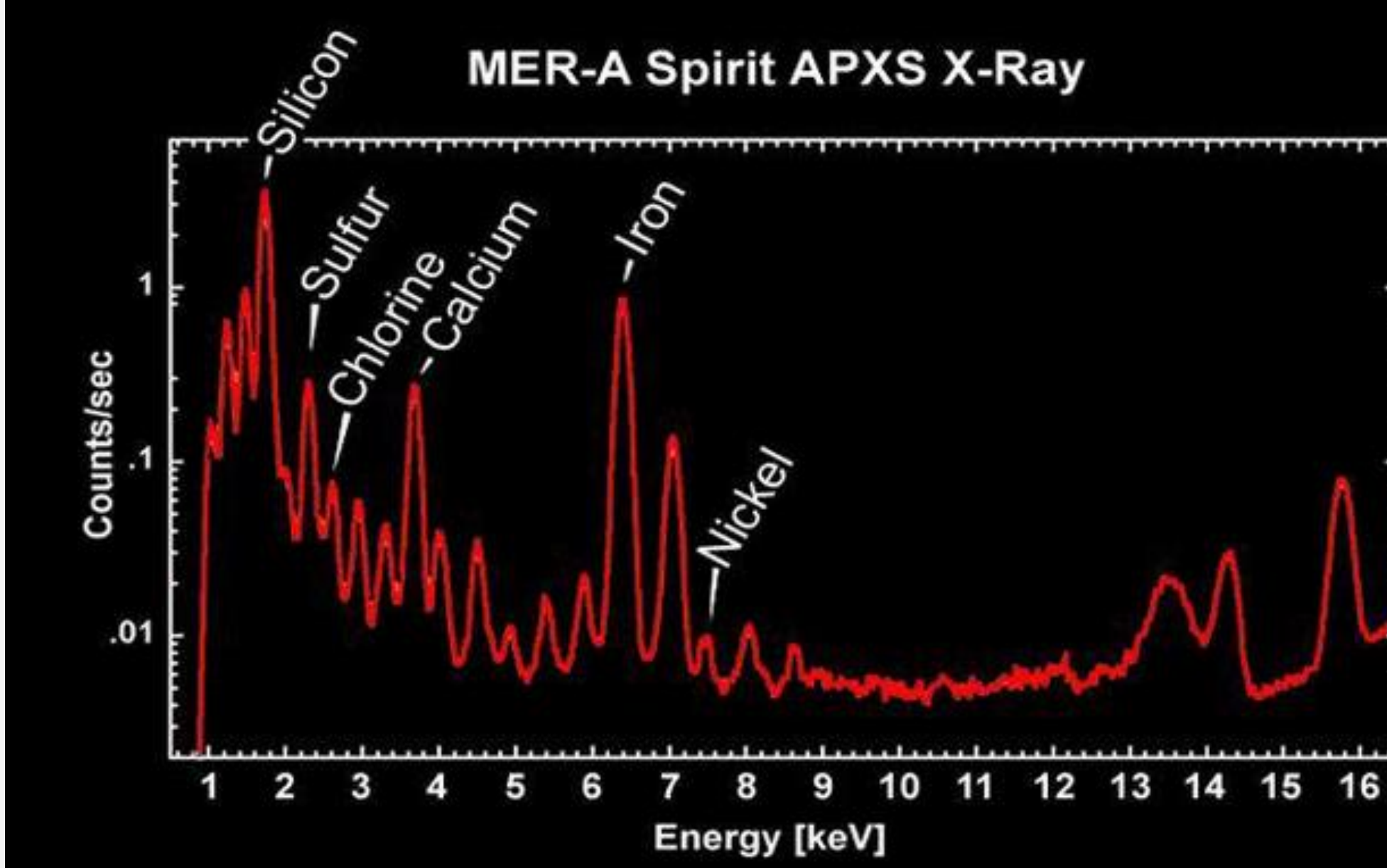

### The <syntaxdiagram> elements

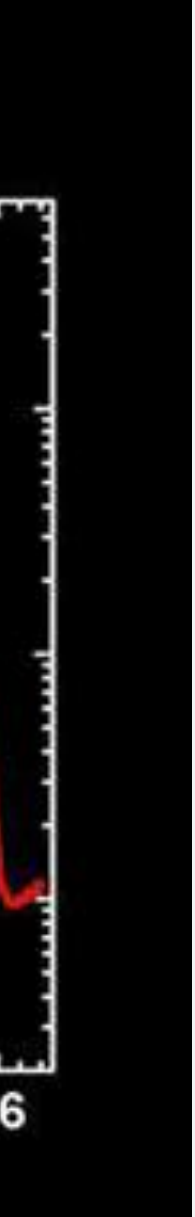

# DITA Syntax Markup: simple example

- <syntaxdiagram id="syntaxdiagram\_adx\_tsm\_pbb"> <groupseq>
	- <kwd>DIT2HTML</kwd>
	- <groupseq>
		- <kwd importance="optional">/I:</kwd>
		- <var importance="optional">path</var>
		- <var>filename.ext</var>
	- </groupseq>
	- <var>options</var>
	- </groupseq>
- </syntaxdiagram>

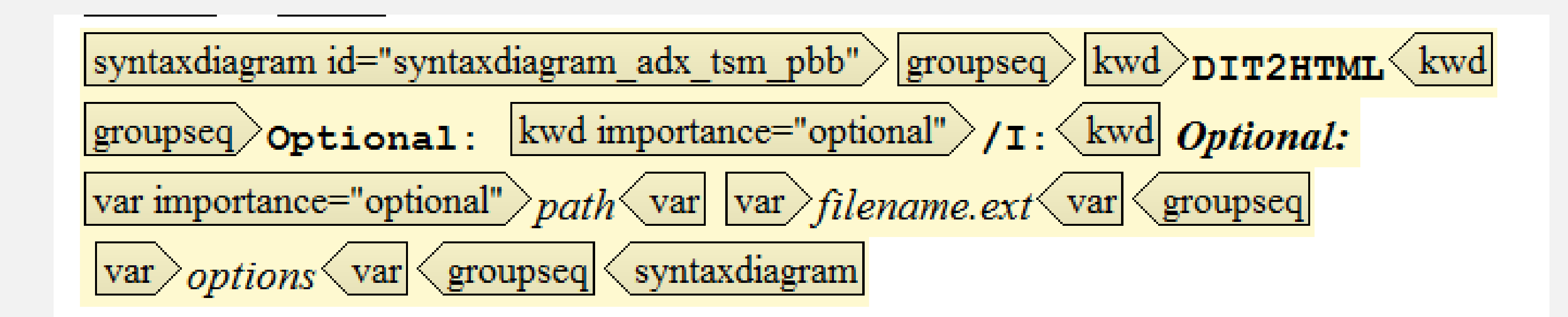

## Traditional rendering

*The beauty of ASCII art…*

 $'$ -/I:-' '-path-'

Digital Services Group **Digital Services Group** 

#### >>-DIT2HTML--+-----+--+------+--filename.ext--options----------><

## *Aside: where few dare to tread…*

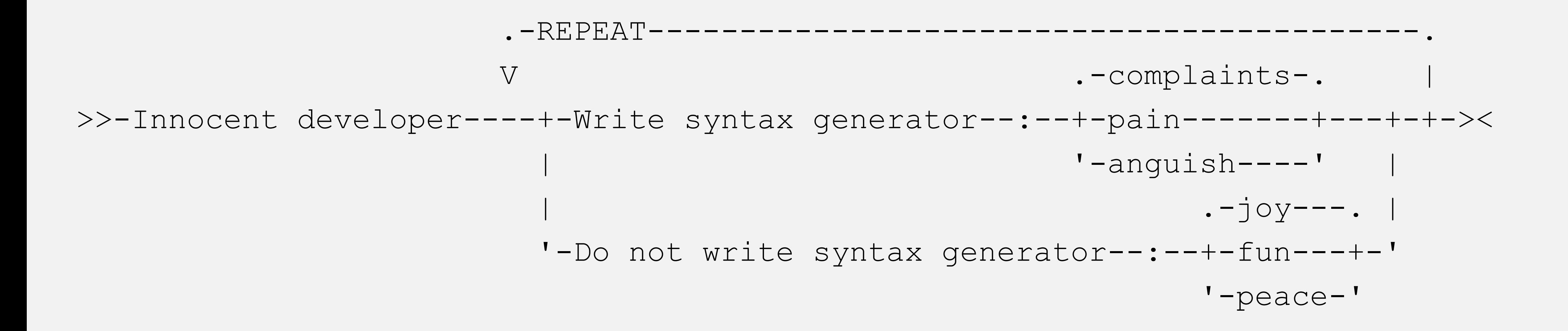

## Ever-so-slightly more complicated example

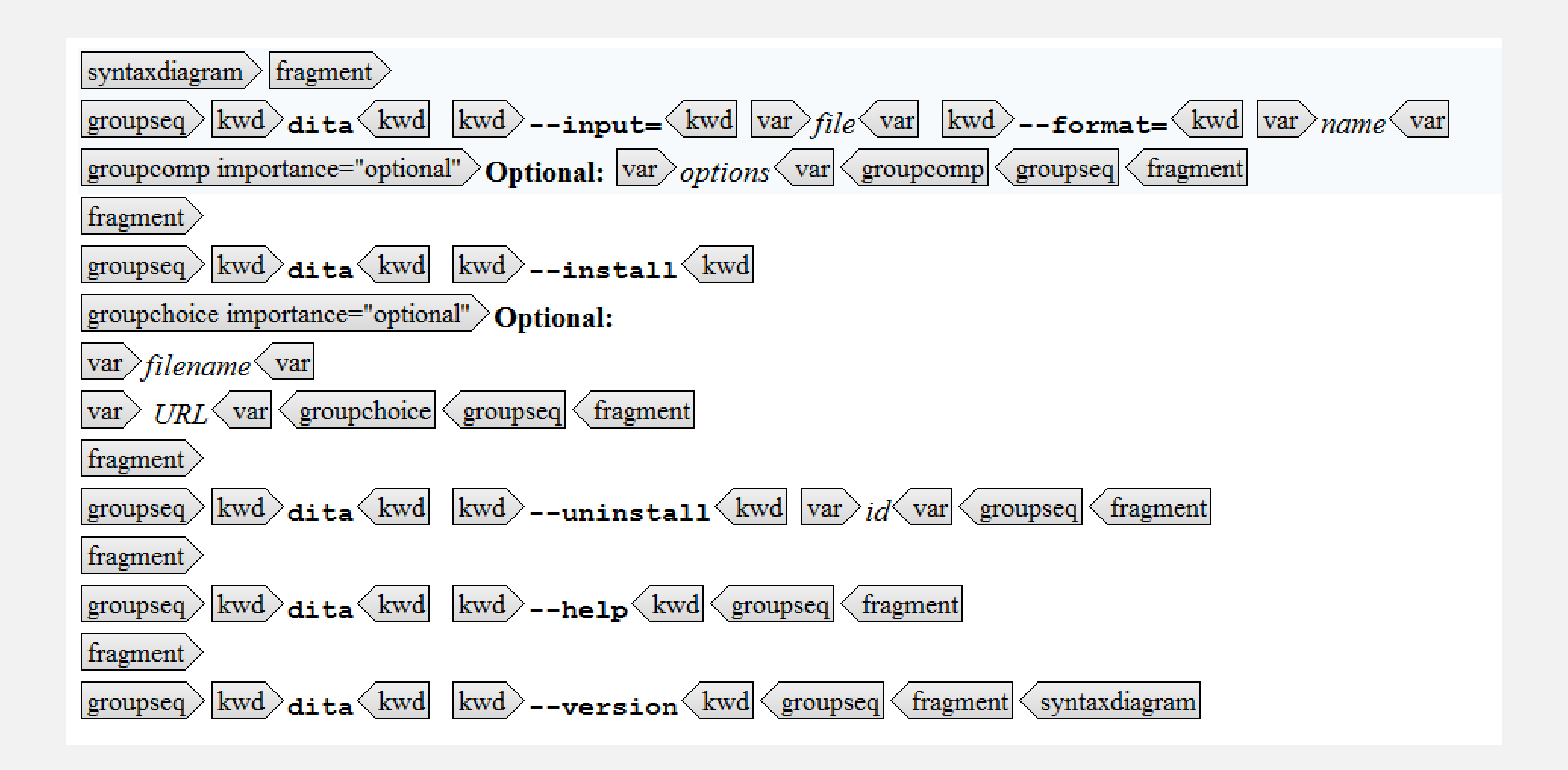

Digital Services Group **Digital Services Group** 

## Rendering in DITA-OT docs

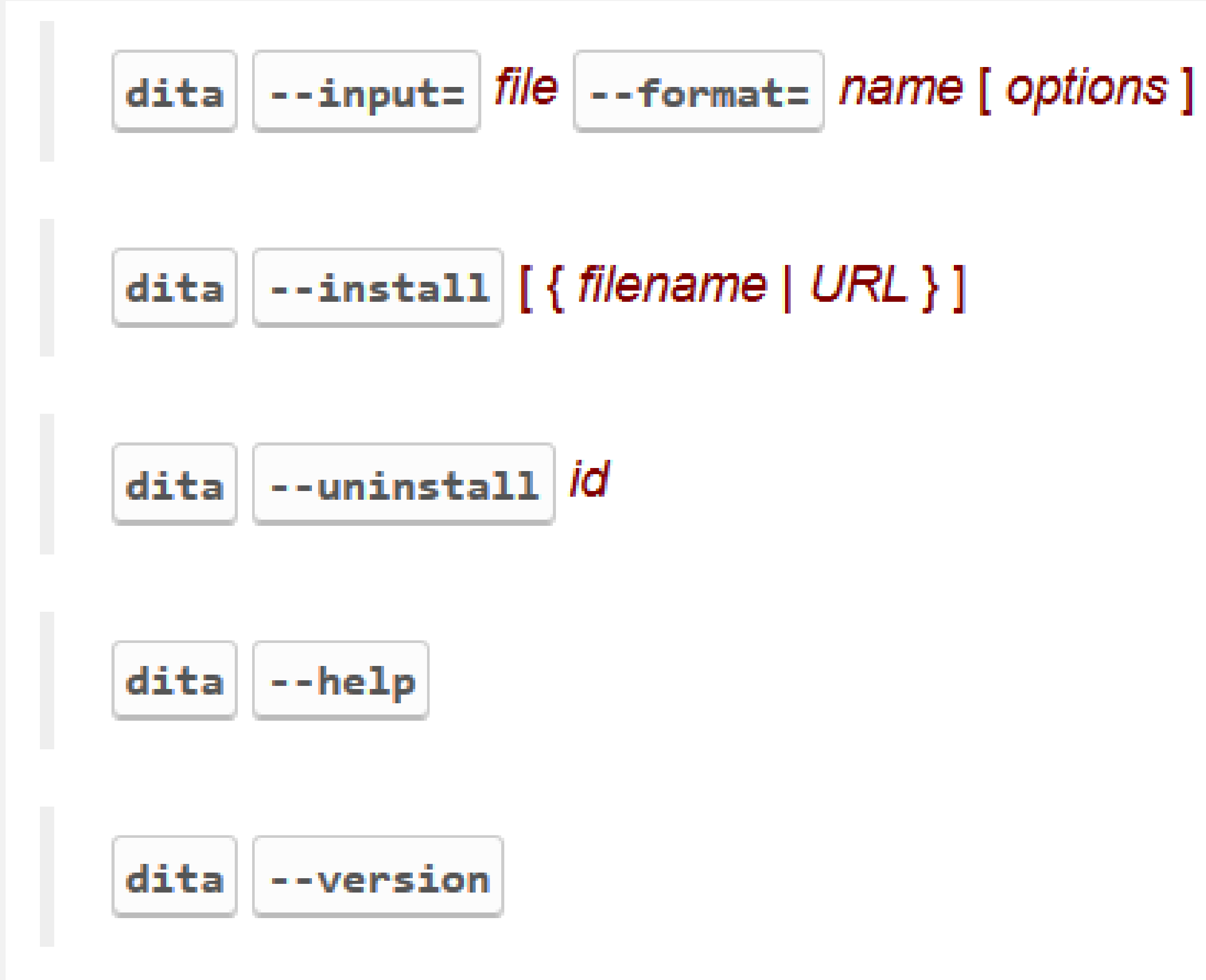

Digital Services Group **Digital Services Group** 

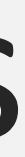

# Rendering (older IBM diagram tool)

+-filename-+  $'$  -URL------'

Digital Services Group **Digital Services Group** 

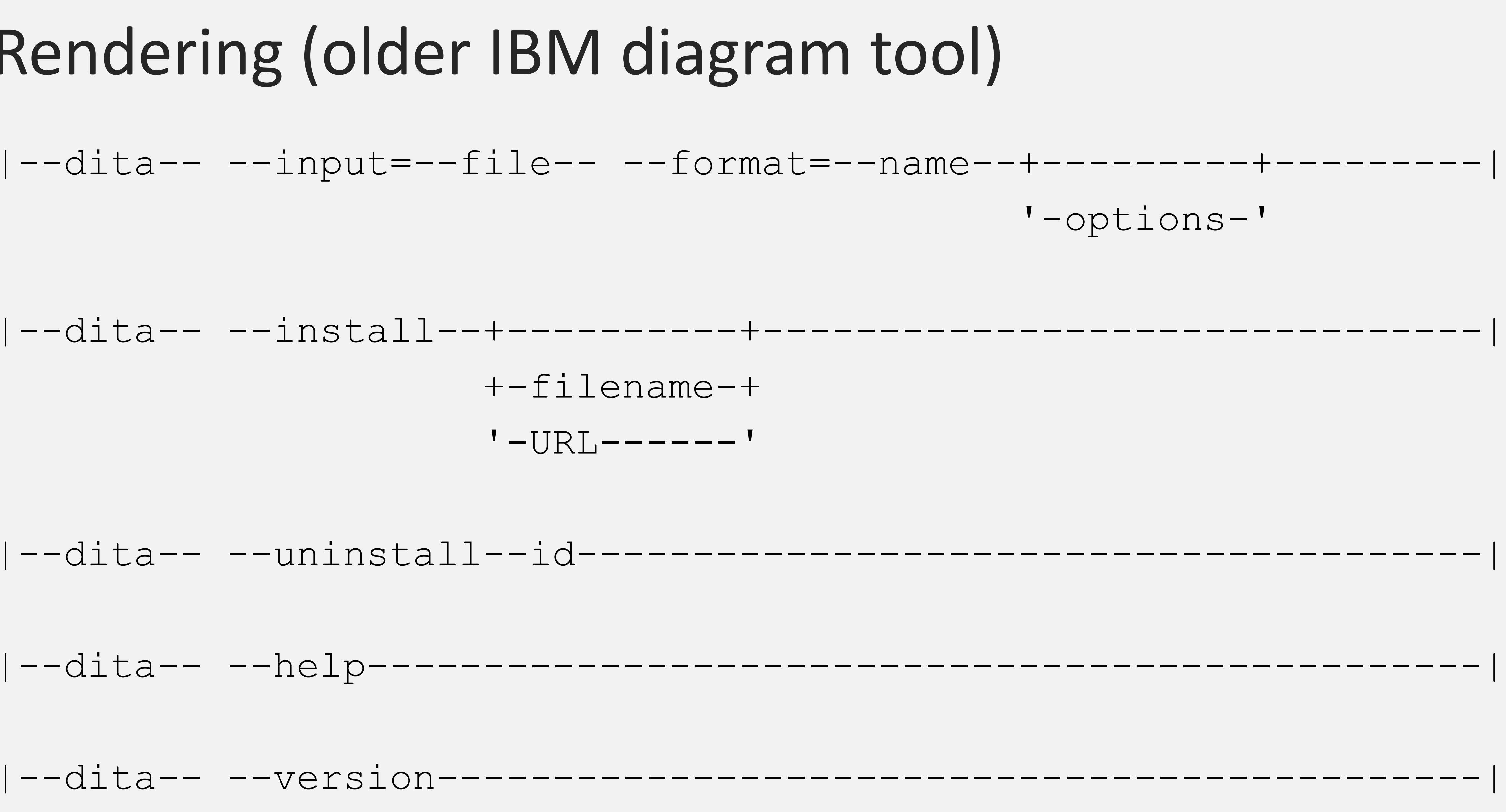

### Even more complex example

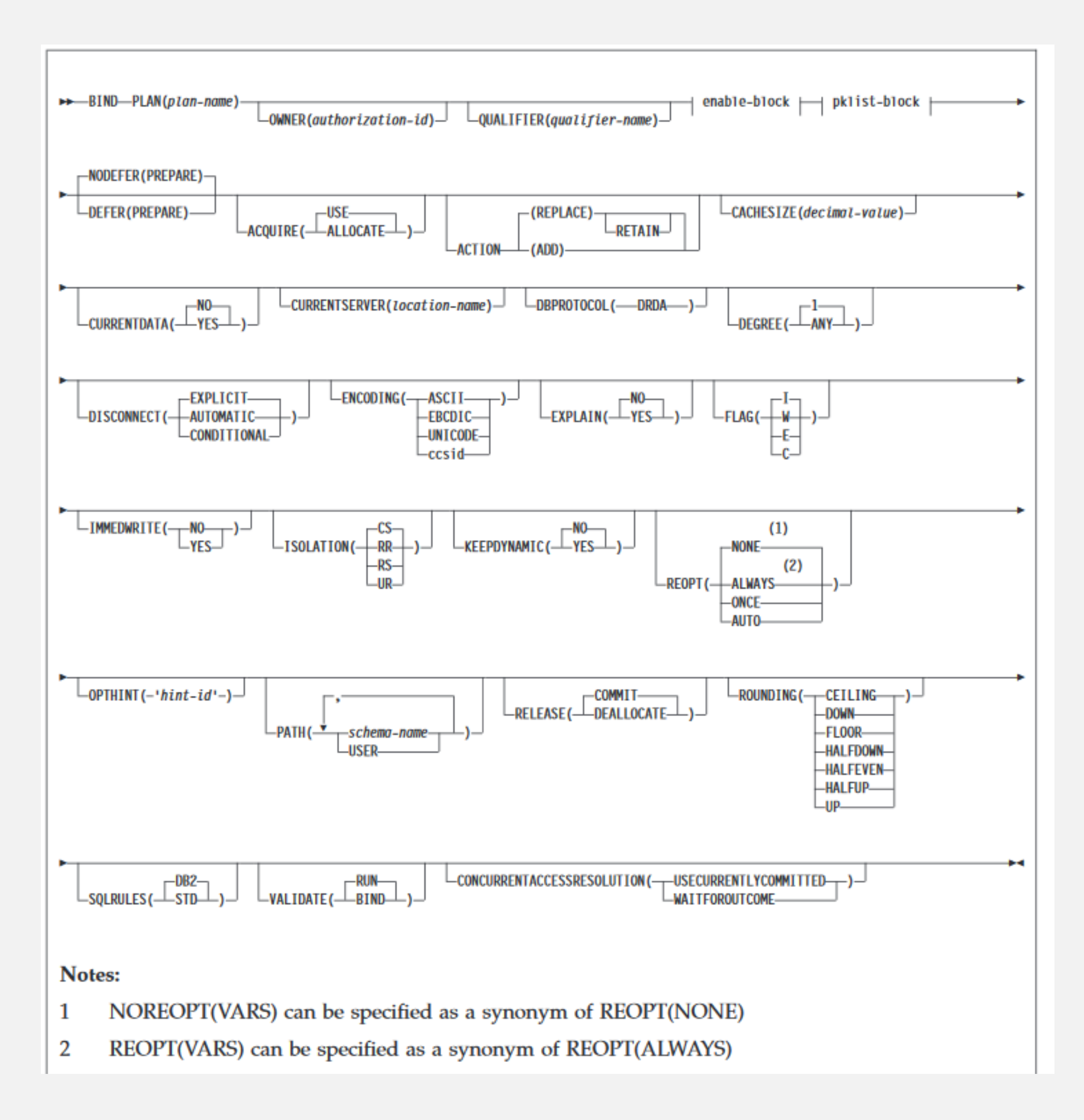

Digital Services Group **Digital Services Group** 

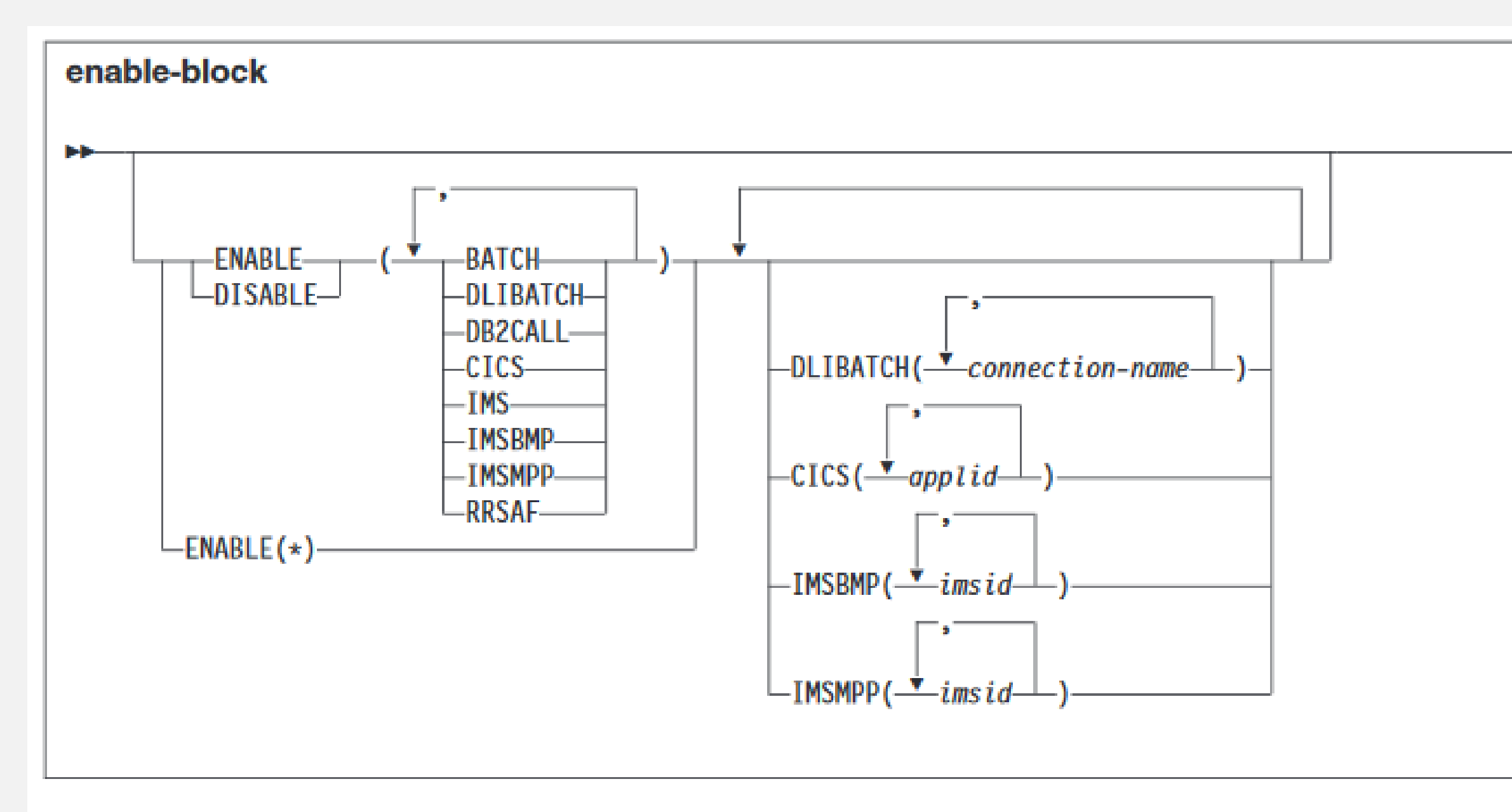

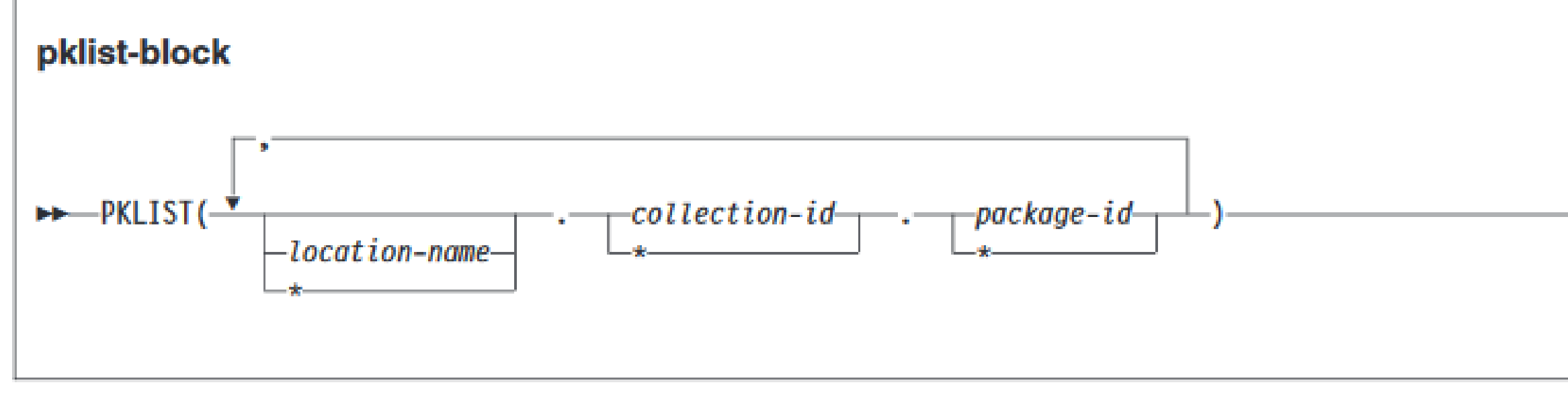

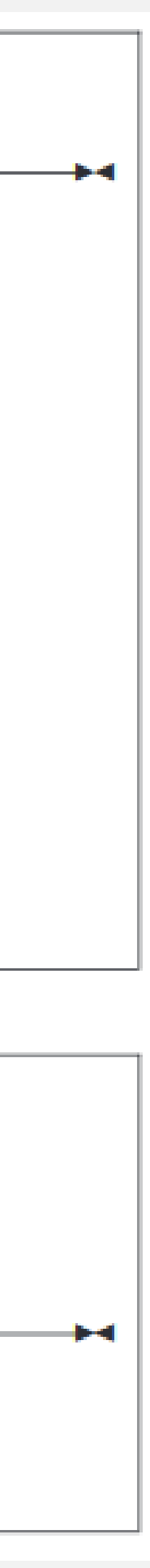

## Not sure how to read that?

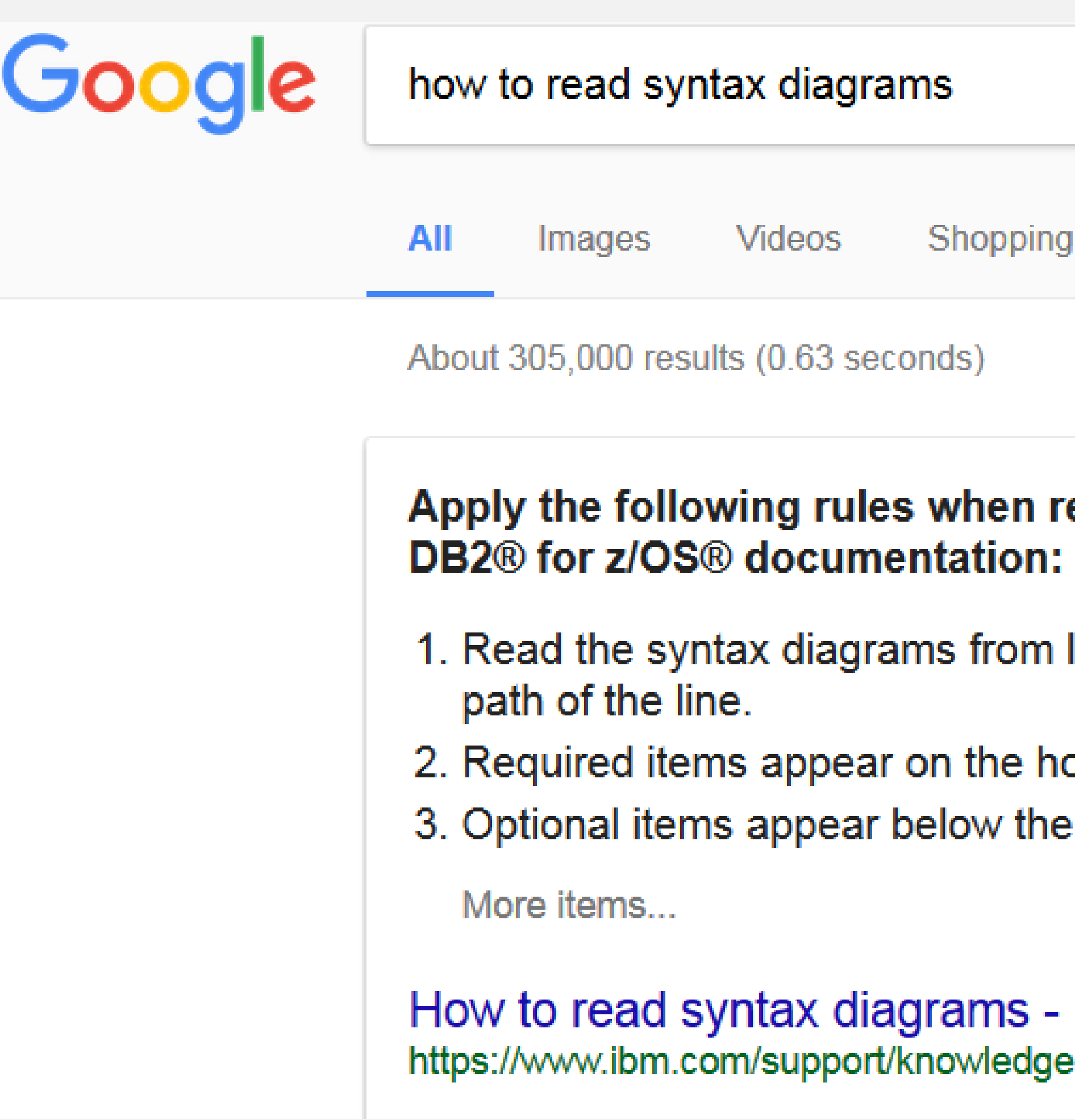

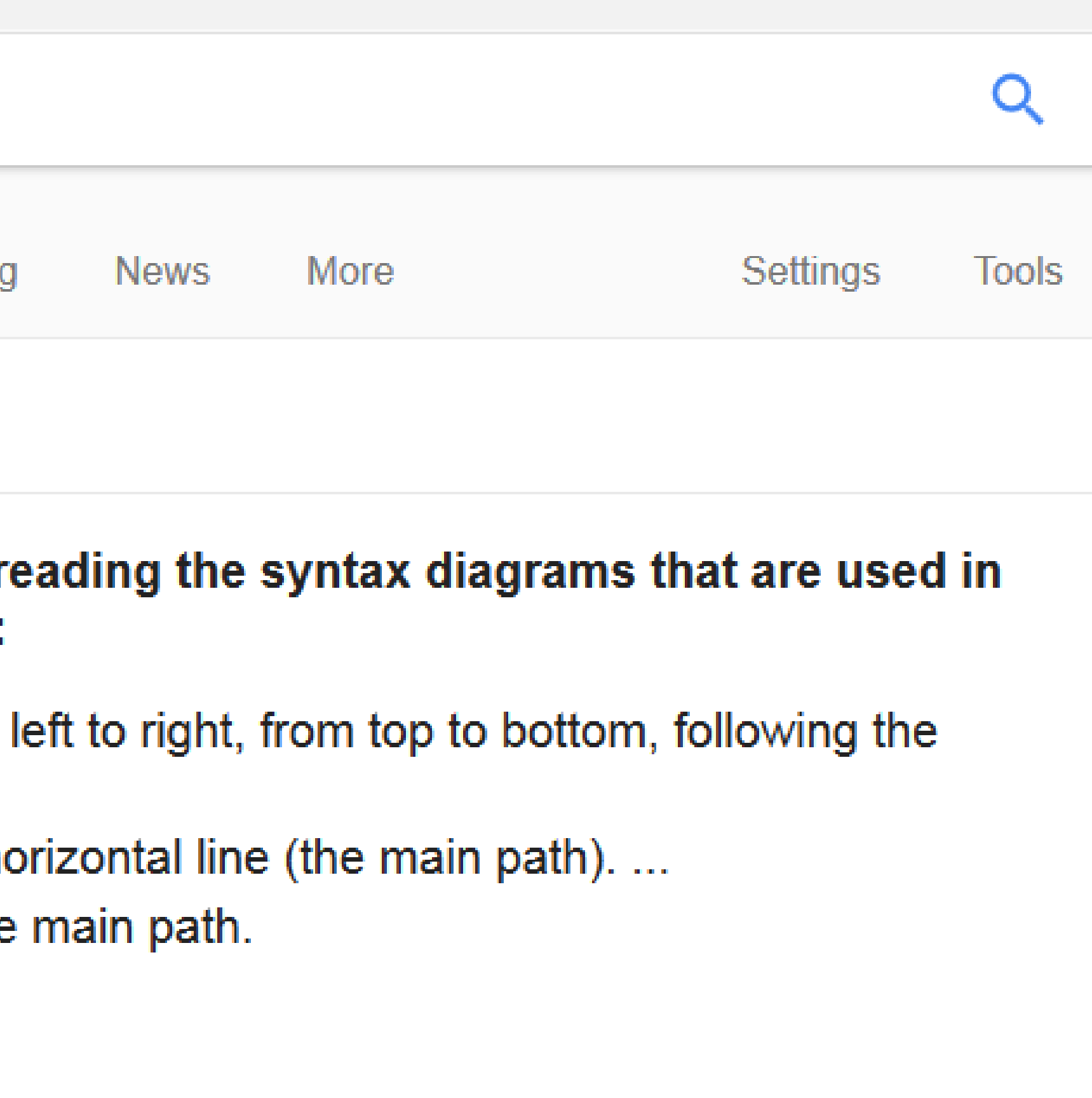

**IBM** ecenter/.../db2z\_cmn\_how2readsyntax.html

# Oh, the complaining!

#### "I WANT SVG!!!!!!"

#### "THOSE ARE UGLY!!!!"

#### "WHY DON'T WE HAVE SVG YET!!!!"

Digital Services Group **Digital Services Group** 

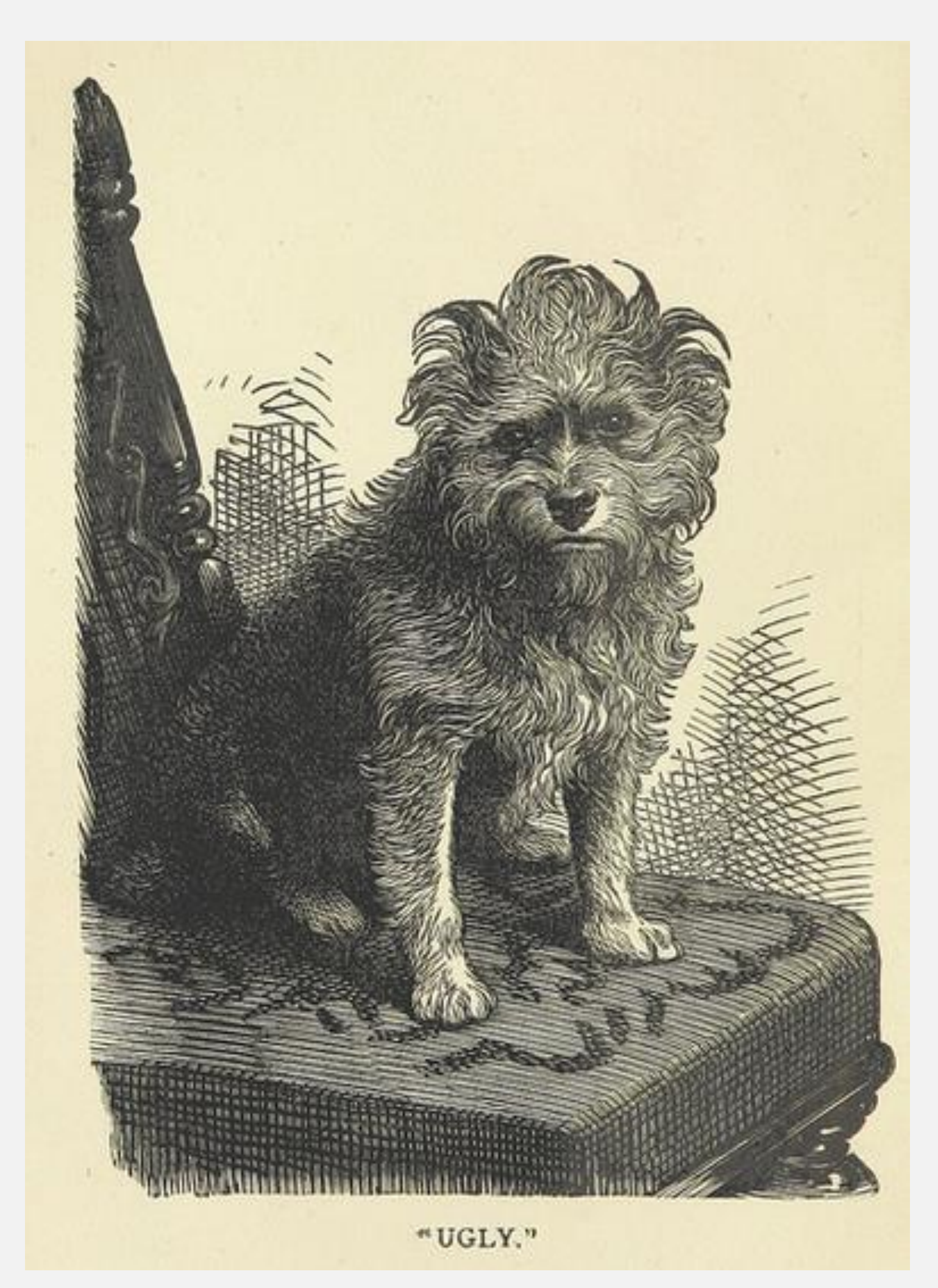

## Enter: Deborah Picket and HTML+

#### 2009: DITA-OT 1.4.3

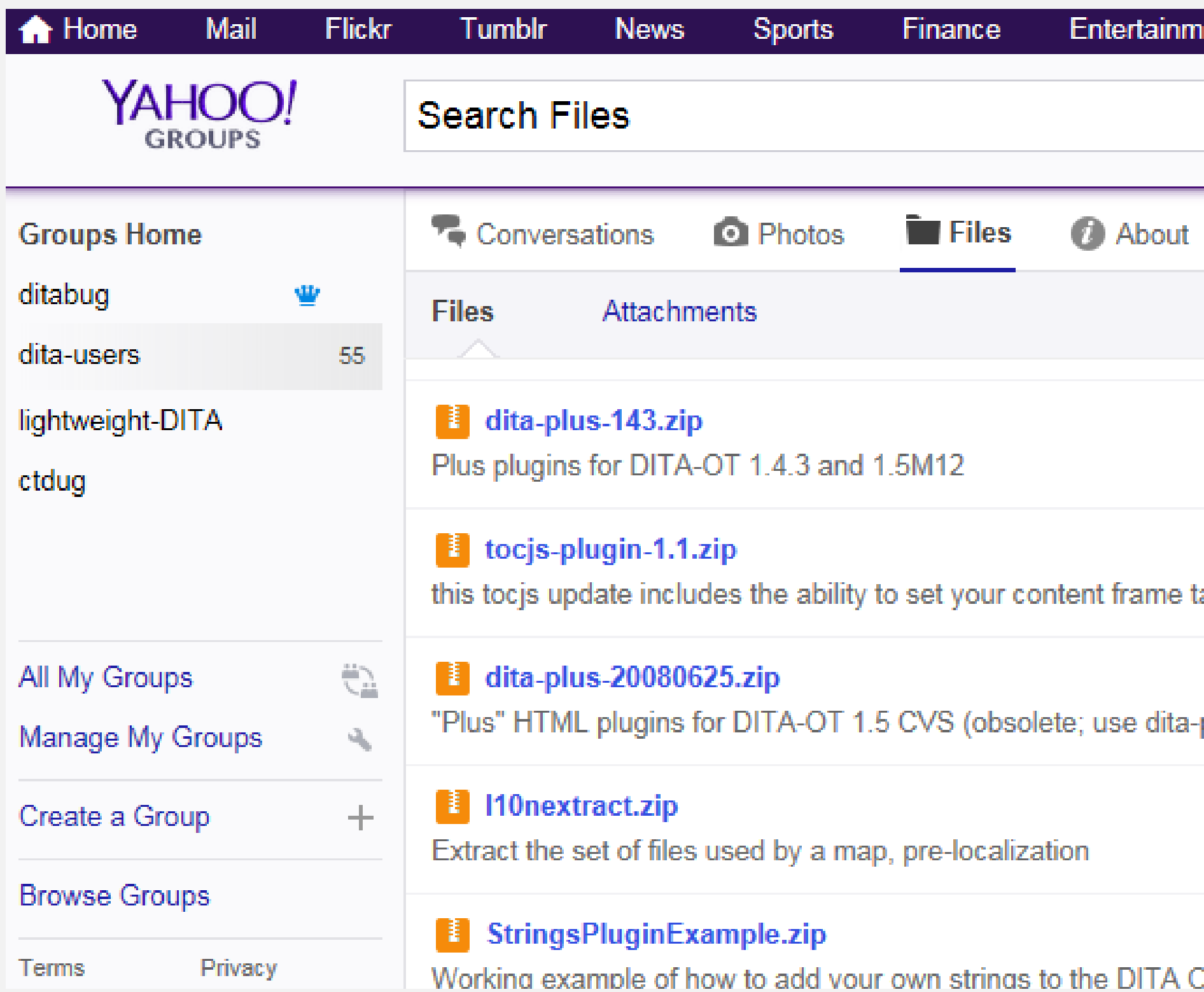

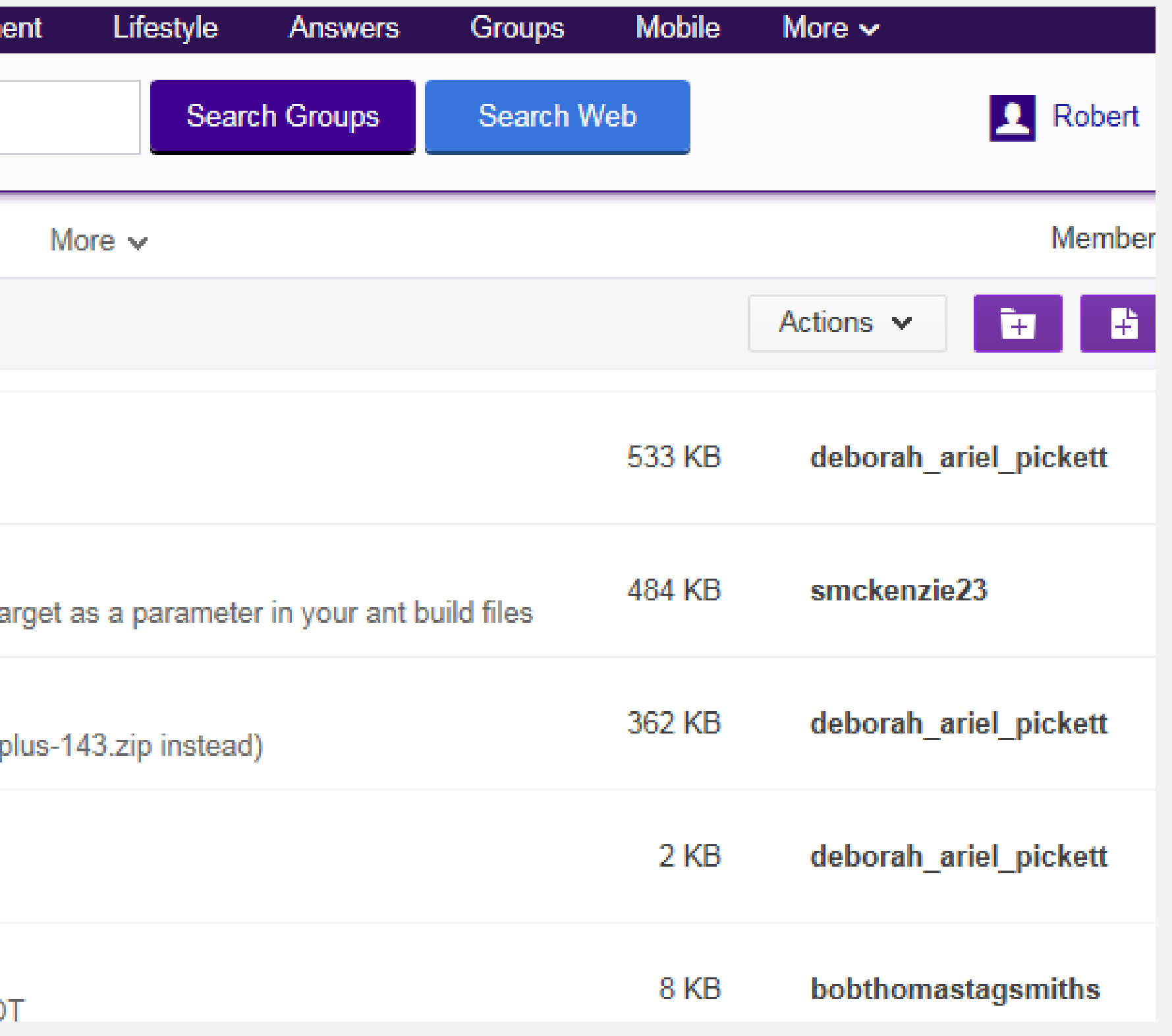

# Updating for DITA-OT 2.x

- Significant refactoring (update across 7 years of DITA-OT)
- Tease out SVG code to run independently
- Add as "preprocess" extension for any format
- Don't generate JPG backups
- Lots of minor fixes

# Rendering (updated plugins from html+)

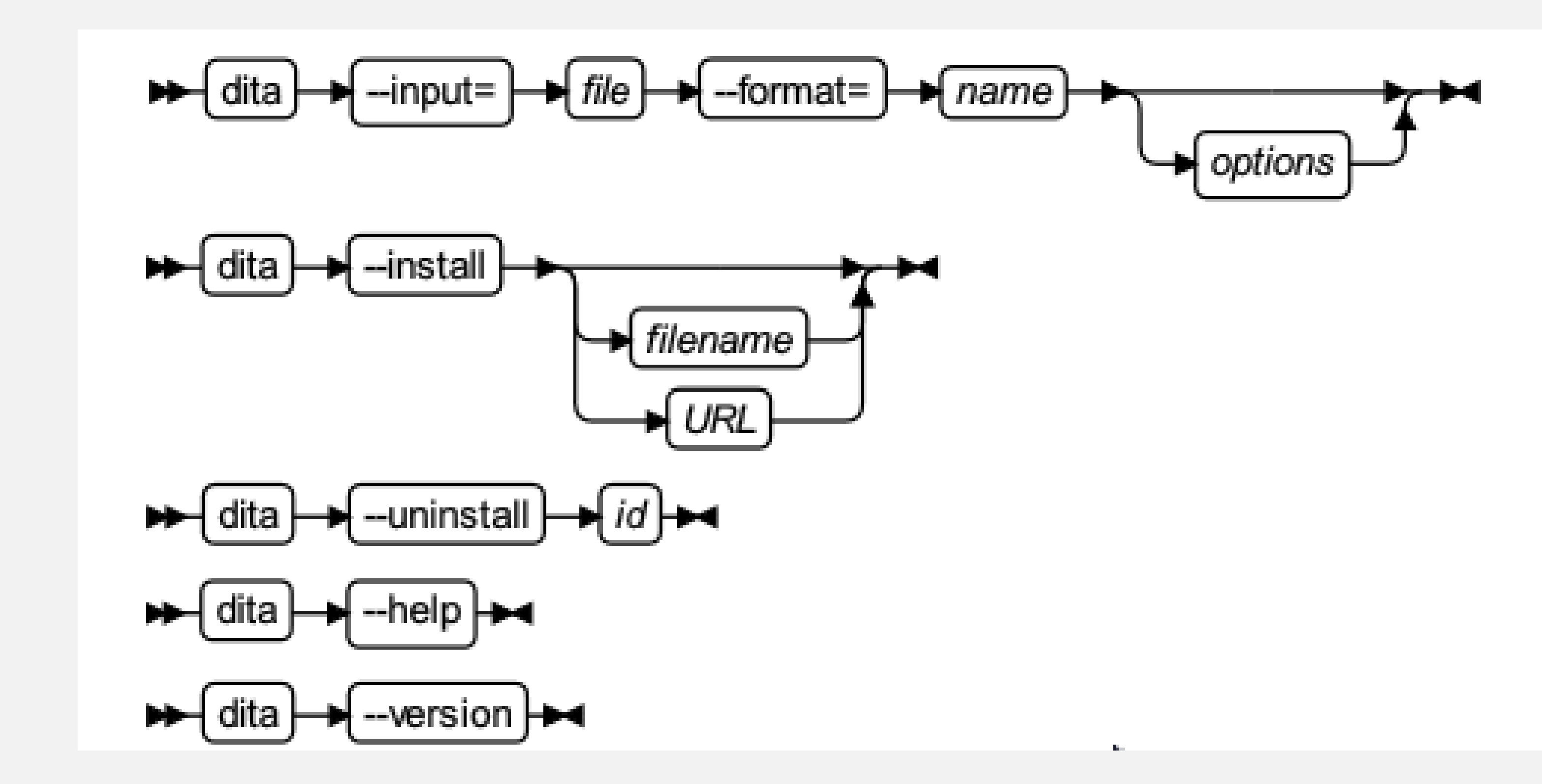

Digital Services Group **Digital Services Group** 

# More complex test diagram, from PDF

• Nested "choice" groups

• Choice groups within sequence groups

Digital Services Group **Digital Services Group** 

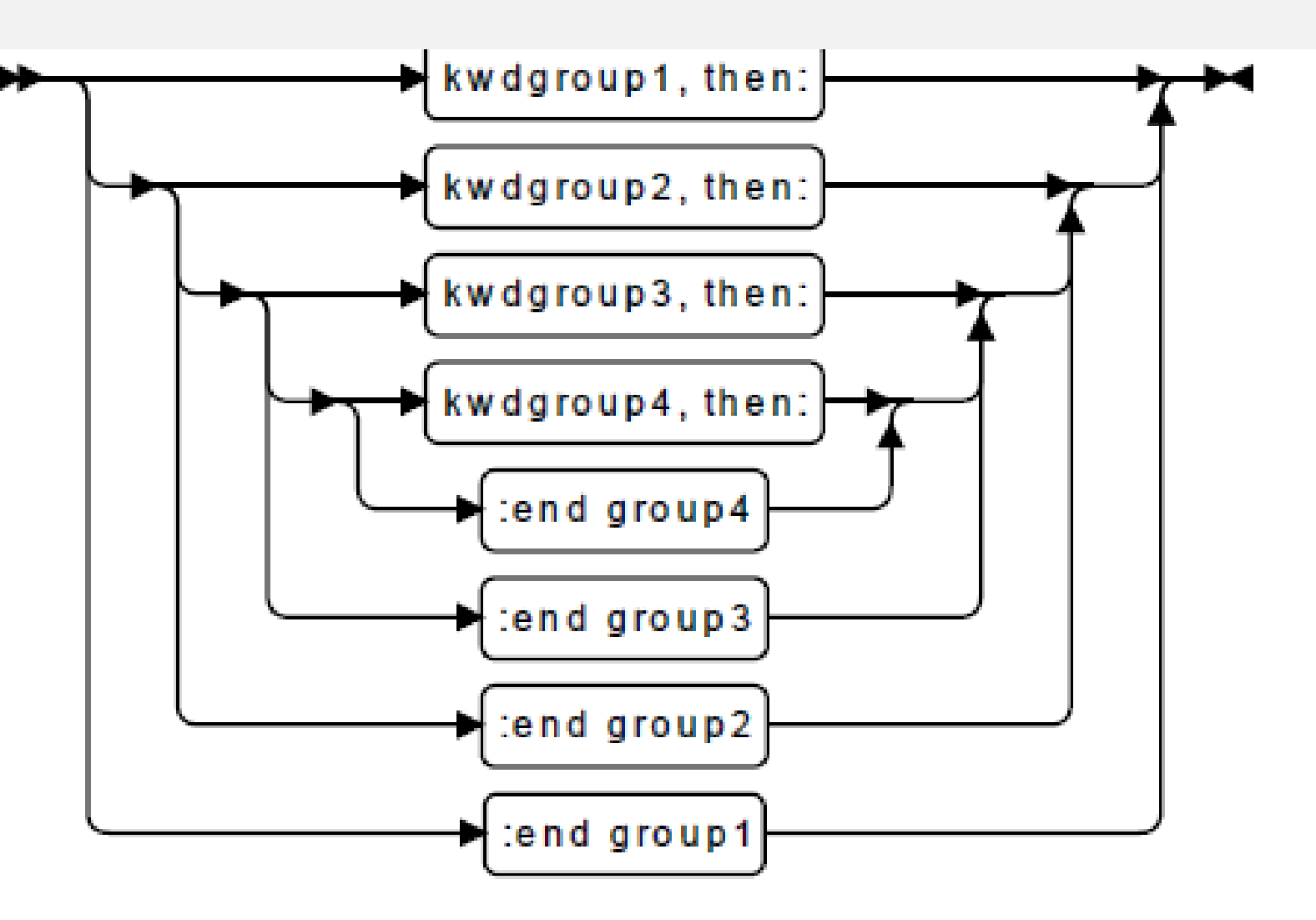

Figure 12: Choice in choice in choice in choice in ...

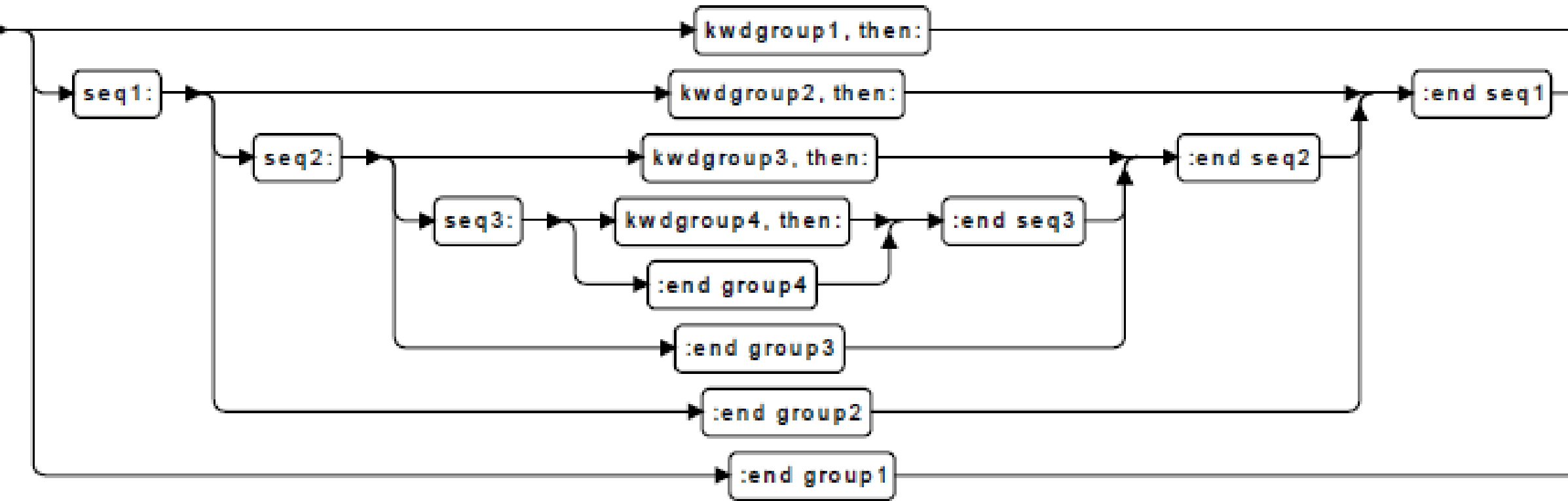

Figure 13: Choice in seq in choice in seq in ...

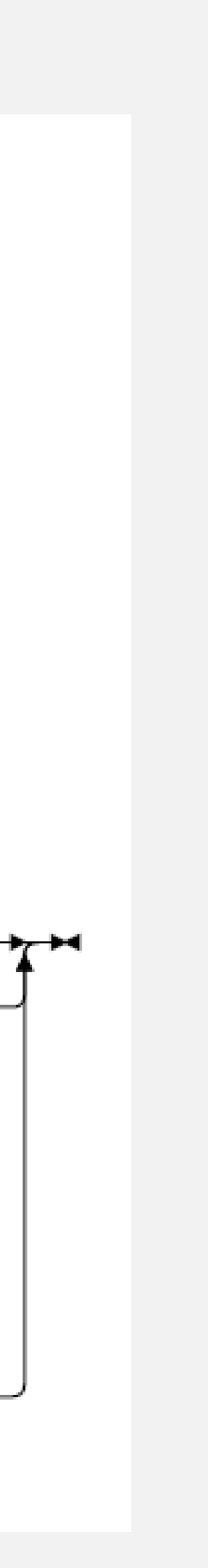

## Deborah took the path I feared to tread

#### With wonderful results:

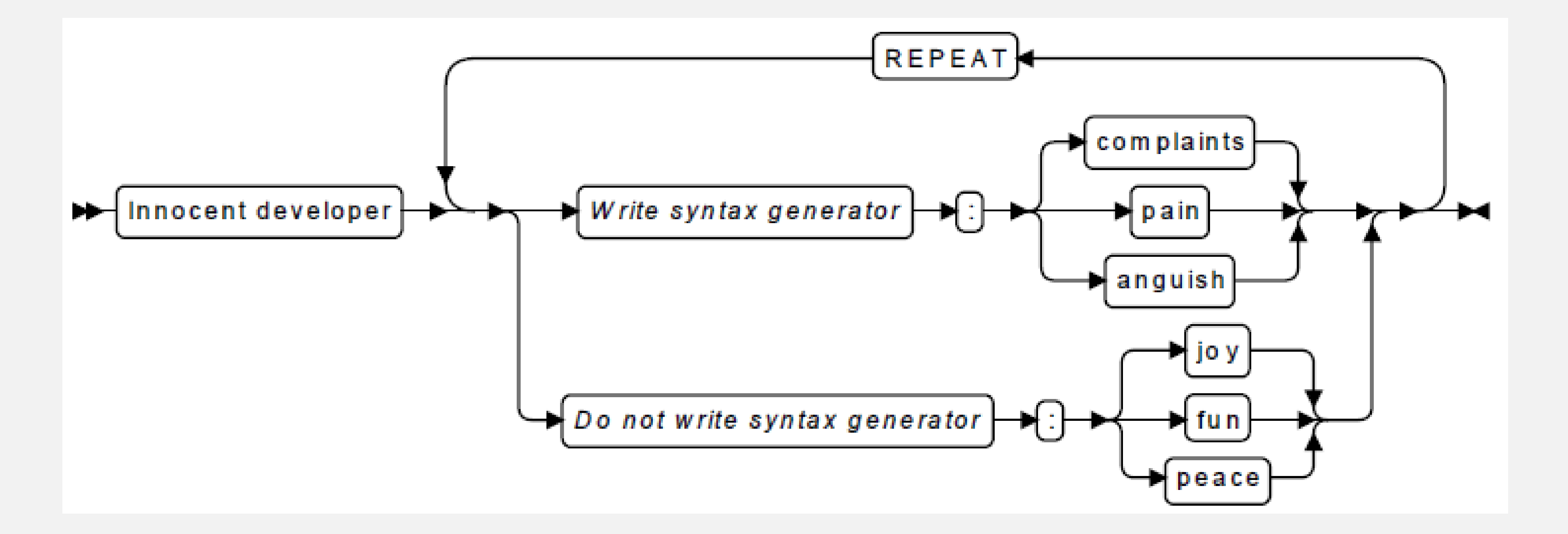

### Current status

- Works with 2.5
- Hosted at GitHub: <https://github.com/robander/svg-syntaxdiagrams>
- "Make it work" approach, not as tidy as I'd like, too many plugins

### Future

- Currently failing with 3.0 but I'll have to update
	- Much of the code still declares XSLT 1
	- Also some issues with Batik version
- Would love to have others trying it

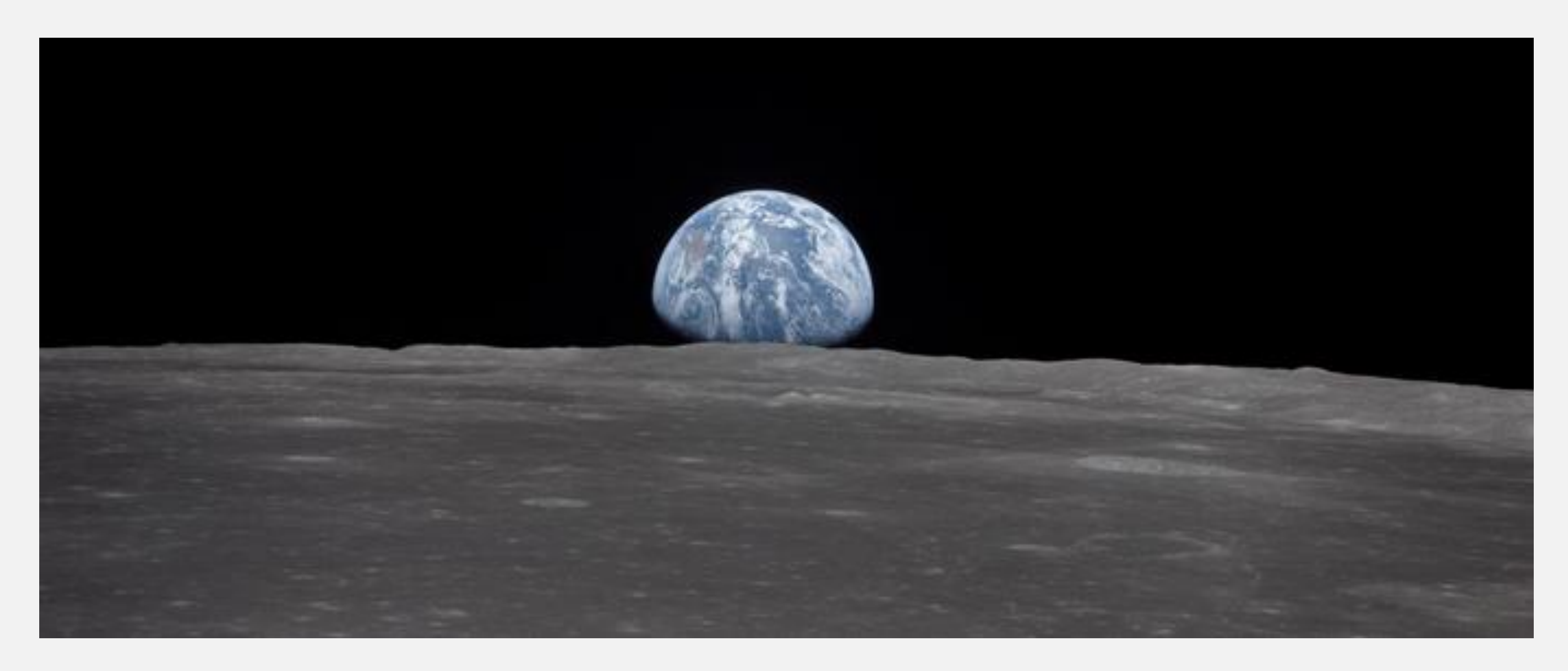

## Further study

Syntax plugins:

<https://github.com/robander/svg-syntaxdiagrams>

Project page and documentation: [http://dita-ot.org](http://dita-ot.org/)

GitHub project: <https://github.com/dita-ot/dita-ot/>

Slack channel: <http://slack.dita-ot.org/>

Digital Services Group **Digital Services Group** 

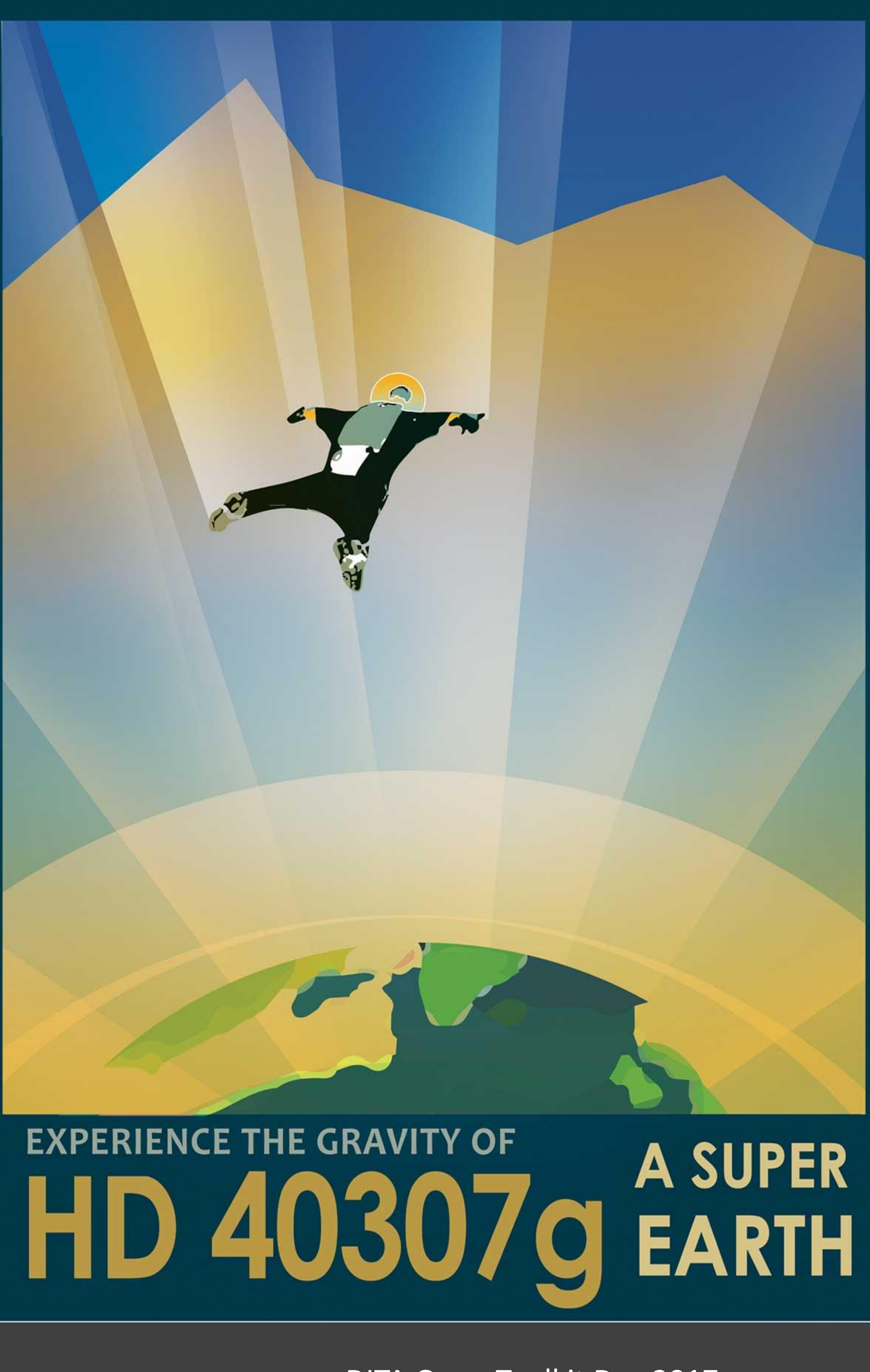

## I am ready for your help!

#### *…I'll also take questions*

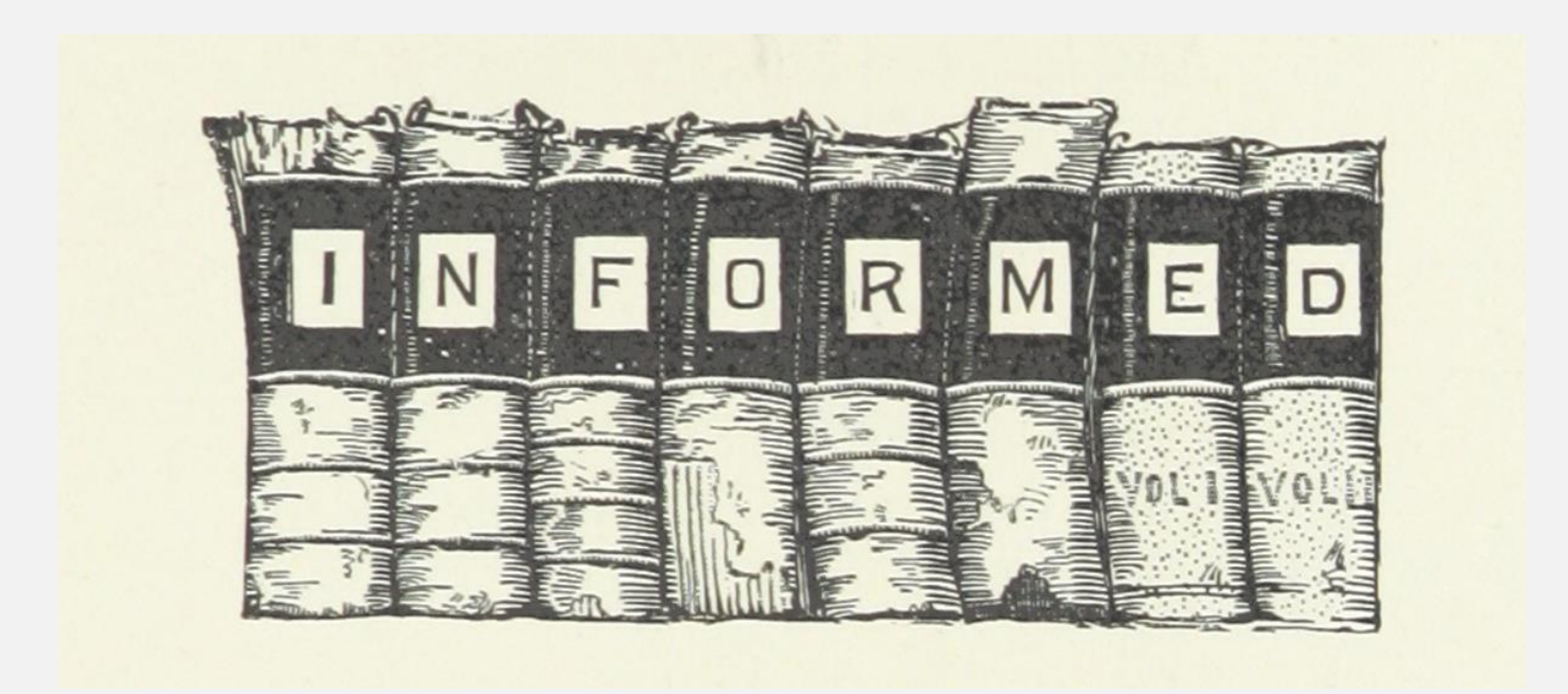

### Image credits

NASA/JPL-Caltech <http://www.jpl.nasa.gov/visions-of-the-future/> <https://images.nasa.gov/>

British Library Flickr stream [www.flickr.com/photos/britishlibrary/](http://www.flickr.com/photos/britishlibrary/)

New York Public Library Digital Collections <https://digitalcollections.nypl.org/>

Digital Services Group **Digital Services Group** 

# Thank you

Digital Services Group